OST<br>Eastern Switzerland<br>University of Applied Sciences

# **Blockchain (BlCh)**

**Solidity**

08.10.2023 Thomas Bocek

### **Solidity IDE**

- [https://remix.ethereum.org](https://remix.ethereum.org/)
	- IDE e.g., in combination with Solidity Intellij plugin (not ideal)

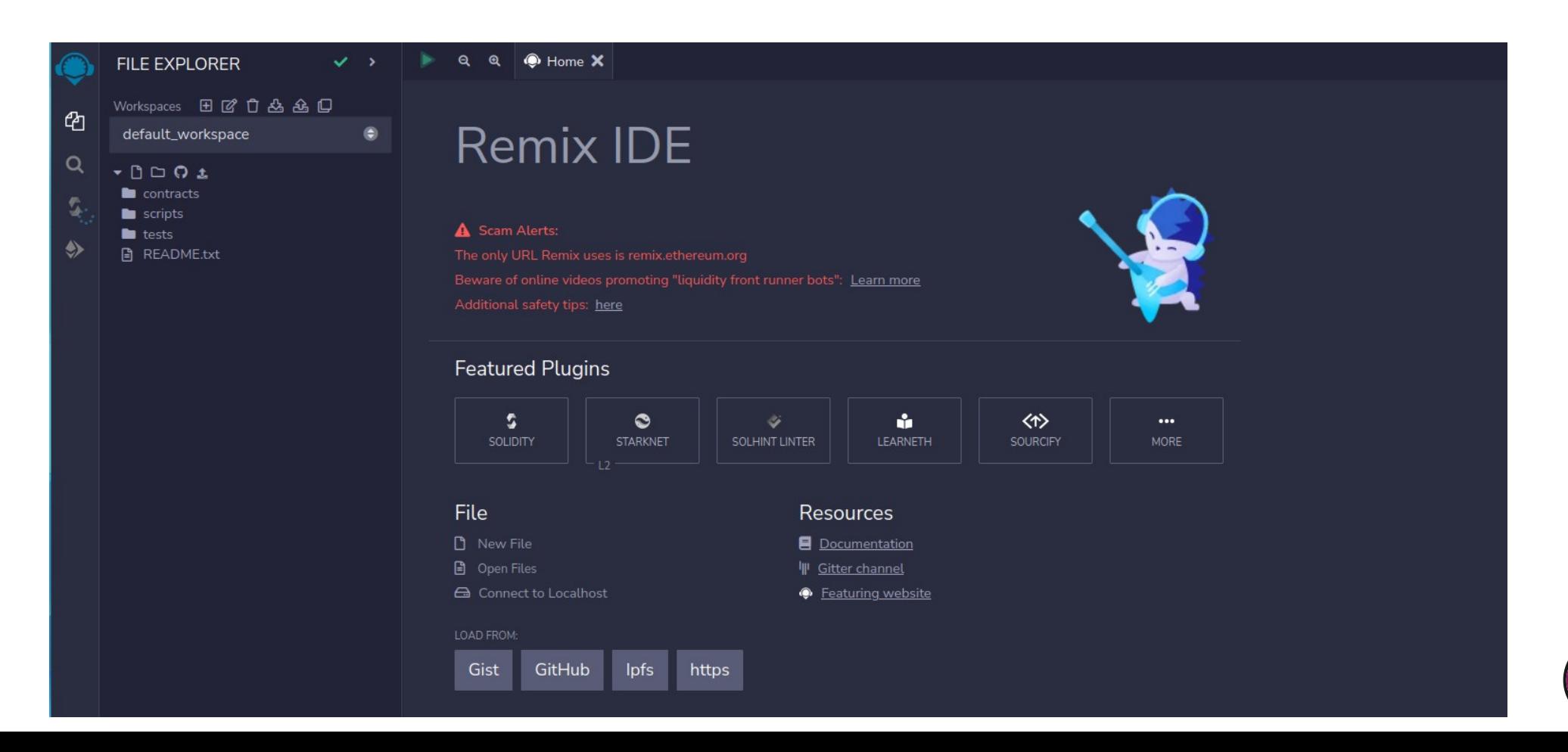

#### **Check Deployment**

- Etherscan is a public blockchain explorer
	- Shows all transactions, blocks, understands tokens, also works for testnets
	- Mine you first contract!

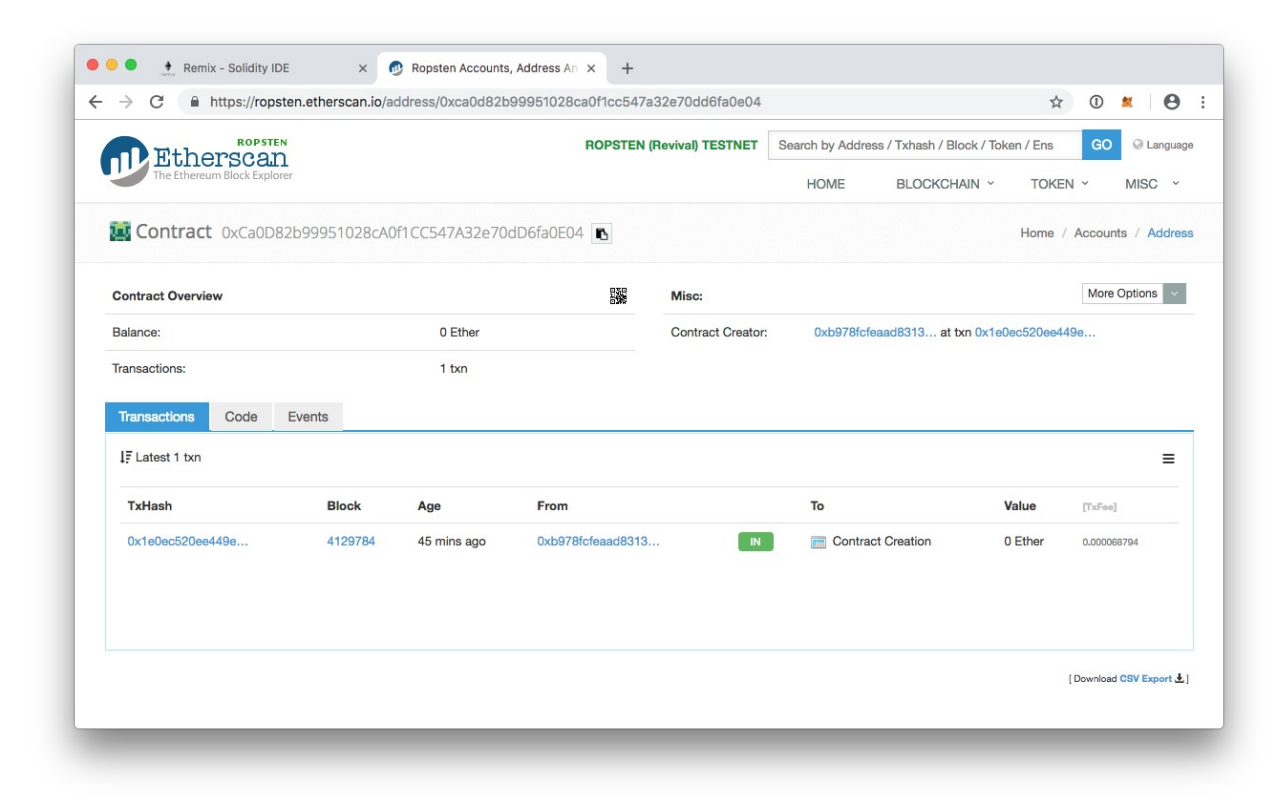

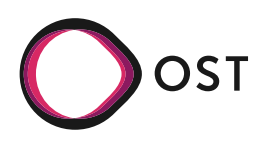

#### **Gas: Ethereum's Fuel**

- Price that is paid for running a transaction or a contract in the Ethereum VM (EVM)
- [EVM](https://ethereum.org/en/developers/docs/evm/): can execute instructions (opcodes)  $\rightarrow$ yellow paper (on the right)
- Unit of measuring computational work
- Every instruction needs to be paid for
- If you run out of gas, state is reverted, ETH gone

#### **APPENDIX G. FEE SCHEDULE**

The fee schedule G is a tuple of 31 scalar values corresponding to the relative costs, in gas, of a number of abstract operations that a transaction may effect.

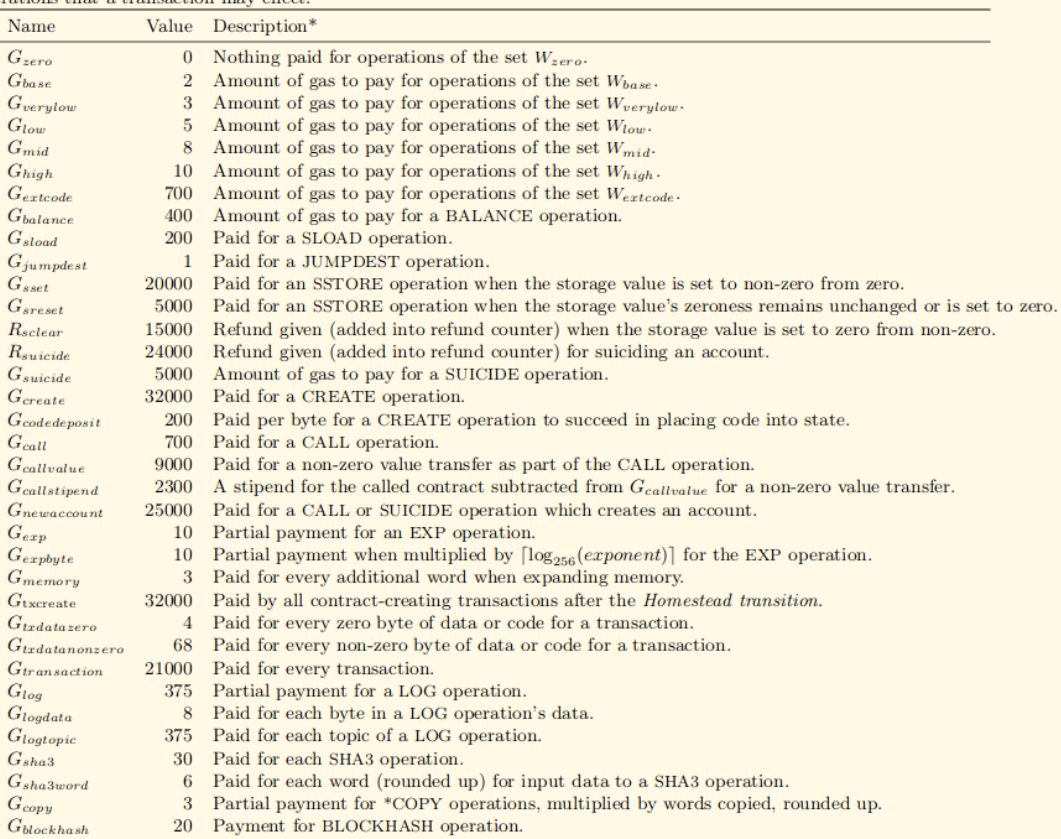

 $W_{zero} = \{STOP, RETURN \}$ 

 $W_{base} = \{\text{ADDRESS}, \text{ORIGIN}, \text{CALLER}, \text{CALVALUALUE}, \text{CALDATASIZE}, \text{CODESIZE}, \text{GASPRICE}, \text{COMBASE}, \text{OMBASE}, \text{OMBASE}\}$ TIMESTAMP, NUMBER, DIFFICULTY, GASLIMIT, POP, PC, MSIZE, GAS}

 $W_{verylow} = \{ADD, SUB, NOT, LT, GT, SLT, SGT, EQ, ISZERO, AND, OR, XOR, BYTE, CALLDATALOAD,$ MLOAD, MSTORE, MSTORE8, PUSH\*, DUP\*, SWAP\*}

 $W_{low} = \{$ MUL, DIV, SDIV, MOD, SMOD, SIGNEXTEND $\}$ 

 $W_{mid} = \{$ ADDMOD, MULMOD, JUMP $\}$ 

 $W_{high} = \{\text{JUMPI}\}\$ 

 $W_{extcode} = \{\text{EXTCODESIZE}\}$ 

## **Solidity Source File**

- [SPDX](https://spdx.dev/) License Identifier
	- [List,](https://spdx.github.io/spdx-spec/v2.3/SPDX-license-list/) example: // SPDX-License-Identifier: MIT
	- Private code: UNLICENSED
- Version Pragma
	- pragma solidity ^0.4.24; // not before 0.4.24, before 0.5.0
	- pragma solidity  $>=0.4.22$   $<0.9.0$ ; // not before 0.4.22, before 0.9.0
- Importing
	- import "filename"; //into the current global scope
- Comments
	- // This is a single-line comment.
	- / $\star$

This is a multi-line comment. \*/

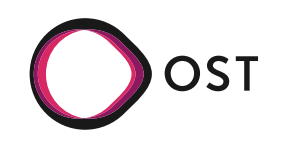

- State variables
	- Stores state persistently, expensive to write!

```
contract SimpleStorage {
     uint256 storedData; 
     // state variable
}
```
**Functions** 

}

- Internal or external calls
- $\cdot$  function bid() public {

```
 // ...
```
- Visibility
	- $\cdot$  Specify from where functions can be called
		- Internal / private: only callable internally
			- Internal: can be overridden, private not
		- External: only callable from outside
		- Public: callable from internally / outside
- **Types** 
	- pure
		- No state read or write
	- view
		- No state write but state read
	- $\cdot$  payable
		- Can send or receive ETH

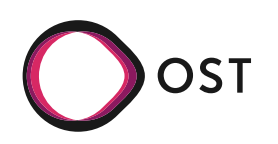

### **Solidity IDE**

• Create a first contract

```
pragma solidity ^0.8.21;
// Minimal contract example
contract SimpleStorage {
     uint256 storedData; // State variable
}
```
- Install MetaMask
- Compile
- Compile and push «Deploy»

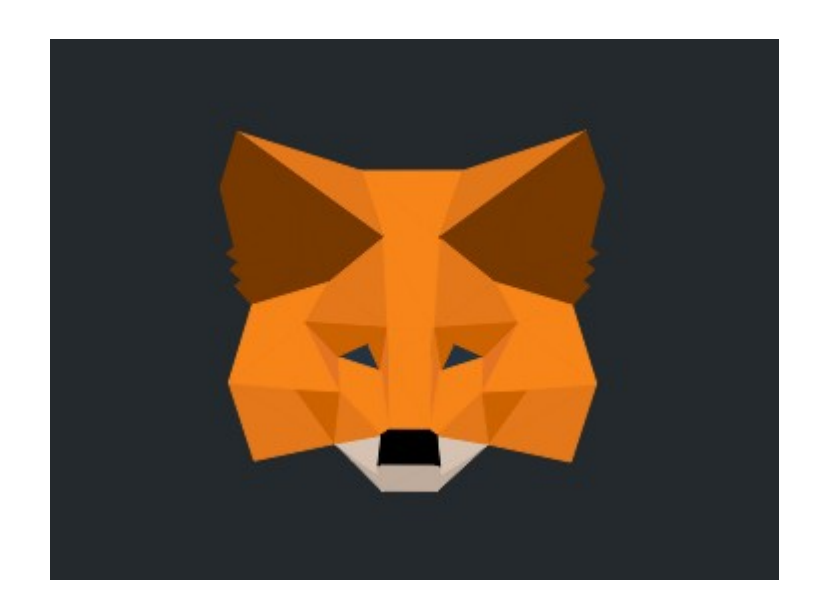

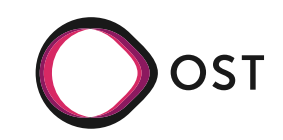

- Modifiers (e.g., [OpenZeppelin](https://docs.openzeppelin.com/contracts/4.x/access-control))
	- $\cdot$  Called before the function, e.g.,

```
• modifier onlyOwner() \{ require(
       msg.sender == owner, "Only 
 owner allowed");
     _;
  }
```
 $\cdot$  function abort() public view onlyOwner{ // …

}

- Modifier / Function Overriding
	- Functions can be overridden  $\rightarrow$  virtual
	- Function that overrides  $\rightarrow$  override
- Example
	- function test() public view virtual returns (bool)

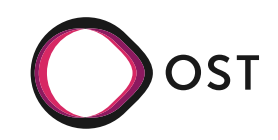

- **Events** 
	- Communicate to (not from!) the outside
	- event HighestBidIncreased(string msg); function bid() public payable {

// ...

```
emit HighestBidIncreased("hallo");
```

```
}
```
• Sometimes misused for debugging (hint: use [Hardhat](https://hardhat.org/), console.log)

- Errors, use with revert
	- error NotEnoughFunds(uint requested);

```
function transfer(address to) public {
if (balance < amount)
   revert NotEnoughFunds(amount);
}
```
- Often require is used, but more expensive
- require(balance >= amount, "Not enough");
- $\cdot$  Not used that often: assert
	- For catching bugs in your contract
- $\cdot$  try/catch also supported, not for assert, but for require/revert

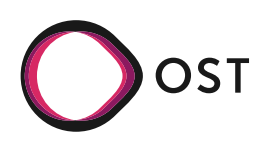

#### **Solidity – Events/Notifications**

- Events are a way for smart contracts written in Solidity to log that something has occurred
- Interested observers, notably JavaScript front ends for decentralized apps, can watch for events and react accordingly.

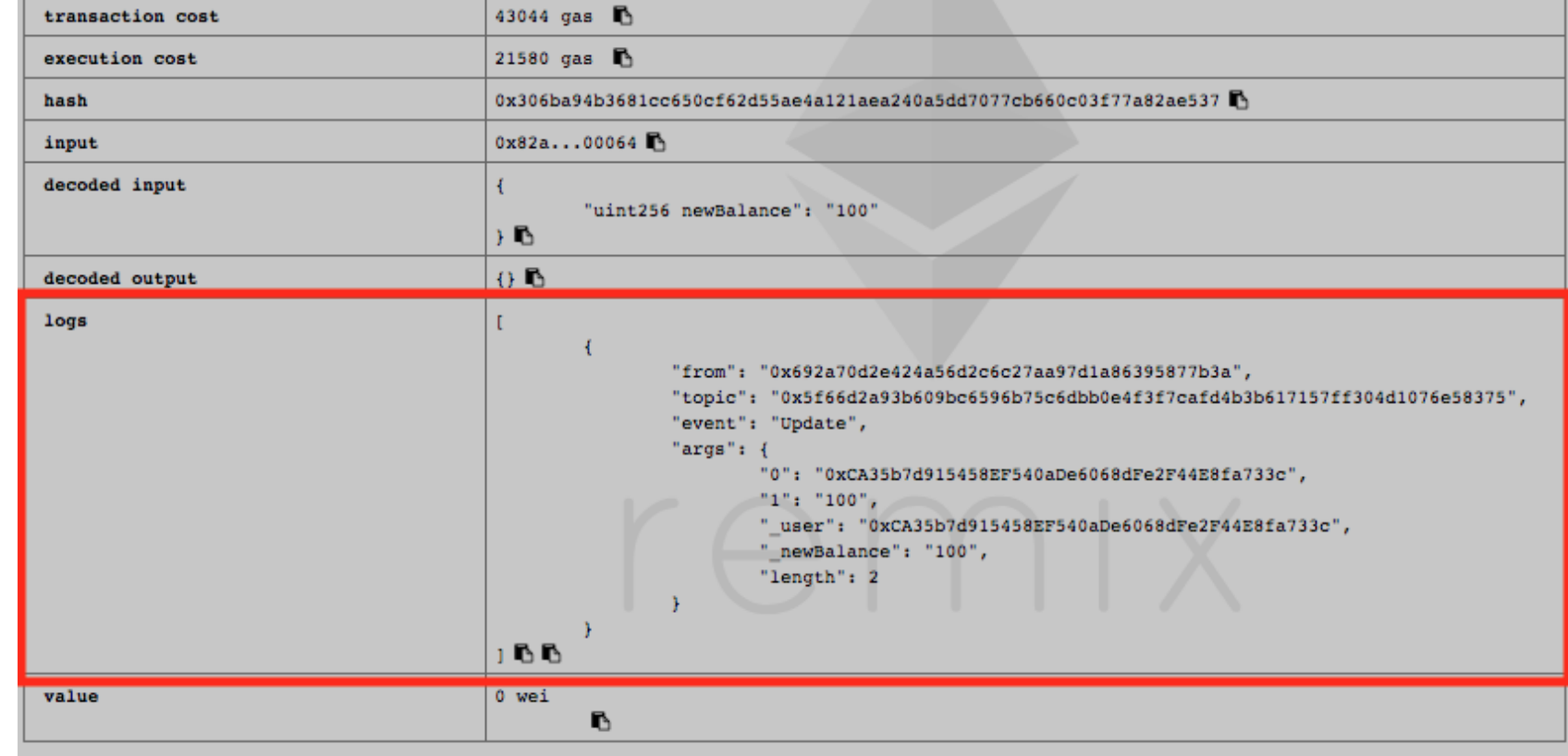

- Struct
	- Define custom types

}

}

- contract Ballot {
	- struct Voter {
		- uint weight; bool voted; address delegate;
			-
			- uint vote;

• Enum

}

- Custom types with a set of 'constant values'
- contract Purchase {

enum State { Created, Locked, Inactive }

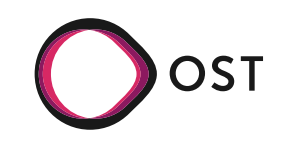

## **Solidity Types and Operators**

- **Boolean** 
	- ! (logical negation)
	- $\cdot$  && (logical conjunction, "and")
	- $\bullet$ || (logical disjunction, "or")
	- $\cdot$  == (equality)
	- ! = (inequality)
	- No [short-circuit evaluation](https://en.wikipedia.org/wiki/Short-circuit_evaluation)
		- Probably you should not use it in other languages as well (my opinion)
- **Integers** 
	- int/uint from 8 to 256 bit  $\rightarrow$  e.g, uint256
- Comparisons:  $\leq$   $\leq$ ,  $\leq$ ,  $\leq$   $\leq$ ,  $\leq$ ,  $\geq$
- Bit operators: &, |,  $\wedge$  (exclusive or),  $\sim$  (negation)
- Shift operators: << (left shift), >> (right shift)
- Arithmetic operators: +, -, unary (only for signed integers), \*, /, % (modulo), \*\* (exponentiation)
- Not yet ready: fixed / ufixed  $\rightarrow$  ufixed128x18 (18 decimal points)
- Address
	- address / address payable
		- balance
		- transfer
		- send
		- call, delegatecall and staticcall typically use: ERC721(address).balanceOf(...)

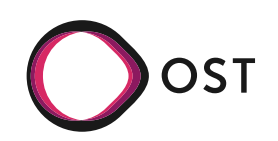

## **Solidity Types and Operators**

- Arrays
	- $\cdot$  Fixed size or dynamic (slices :)
	- bytes1 ... bytes32
	- pop/push/length
- User-defined Value Types
	- $\cdot$  Rarely used in simple contracts
- Data Location
	- storage: often copy
	- memory: references
- Mapping  $\neg$  hash table (without iteration)
	- mapping(address => uint) public balances; function update(uint newBalance) public { balances[msg.sender] = newBalance;
- Ternary Operator: ?

}

- Constant / immutable
- [Using](https://medium.com/coinmonks/soliditys-using-keyword-c05c18aaa088) statement
	- used often before Solidity 0.8 in SafeMath
	- $\cdot$  uint256 amount1 = amount1.sub(amount2);
	- Now: uint256 amount1  $-$ = amount2;

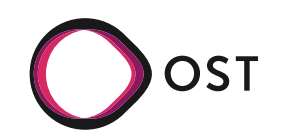

#### **Units and Builtin Variables / Control Structures**

- Complete list [[link](https://docs.soliditylang.org/en/v0.8.21/units-and-global-variables.html)]
	- wei, gwei or ether
	- seconds, minutes, hours, days and weeks
	- $\cdot$  blockhash, blocknumber
	- block.prevrandao (**new**)
	- $\cdot$  block.timestamp
	- msg.data
	- **msg.sender**
	- **msg.value**
- if, else, while, do, for, break, continue, return
- Creating Contracts
	- new within contract, web3.eth.Contract from outside
	- Constructor
- Inheritance
	- $\cdot$  Base contracts from OpenZeppelin
	- contract ERC721 is Context, ERC165, IERC721, IERC721Metadata
	- abstract contract / interface

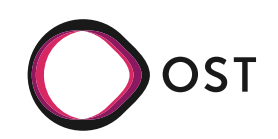

#### **Control Structures**

- Can a contract deploy another contract?
	- Yes

```
• contract ChildContract {
       string public data;
       constructor(string memory _data) {
           data = _{\text{data}};
   }
```

```
}
```
}

```
contract FactoryContract {
```

```
 // address of the last deployed ChildContract
 address public lastDeployedAddress;
 function deployChild(string memory _data) public {
     // Deploy a new instance of ChildContract
     ChildContract child = new ChildContract(_data);
     // Store the address of the deployed contract
     lastDeployedAddress = address(child);
 }
```
• You probably don't need this: Inline Assembly

```
• assembly \{ // retrieve the size of 
    //the code, this needs 
    //assembly
```

```
let size := 
   extcodesize(addr)
```

```
}
```
- unchecked $\{\} \rightarrow$  make variables under/overflow
	- $\cdot$  Used to optimize gas usage

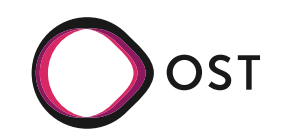

#### **Many References / Tutorials**

- <https://consensys.github.io/smart-contract-best-practices/>
- <https://learnxinyminutes.com/docs/solidity/>
- <https://consensys.net/blog/developers/solidity-best-practices-for-smart-contract-security/>
- [https://www.tutorialspoint.com/solidity/solidity\\_basic\\_syntax.htm](https://www.tutorialspoint.com/solidity/solidity_basic_syntax.htm)
- <https://docs.soliditylang.org/en/v0.8.21/>
- <https://www.dappuniversity.com/articles/solidity-tutorial>
- <https://www.w3schools.io/blockchain/solidity-tutorials/>

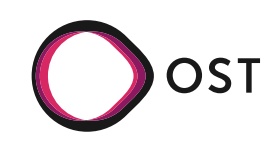